## **HB Exceptions Log**

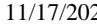

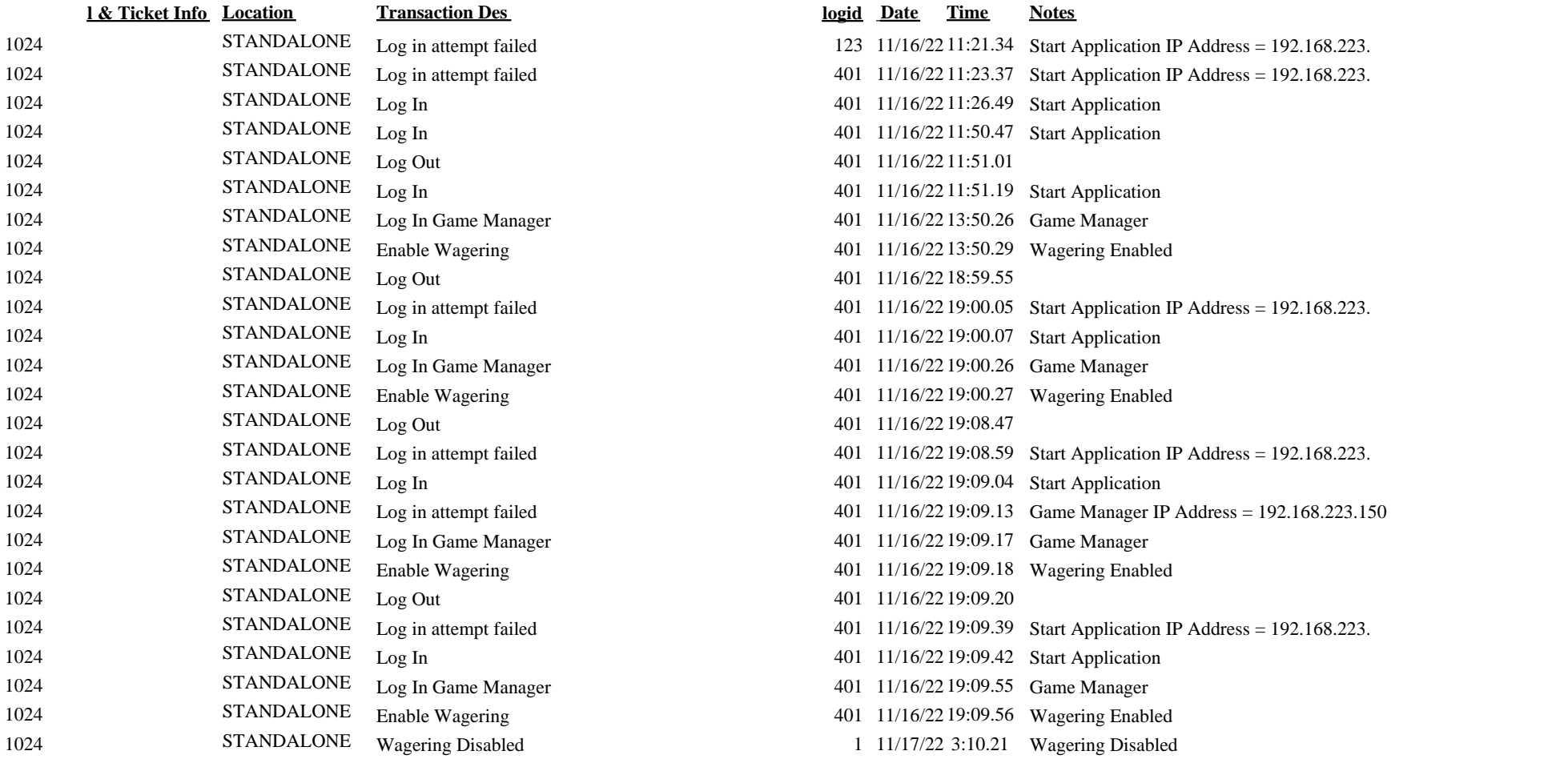